## **My email account settings**

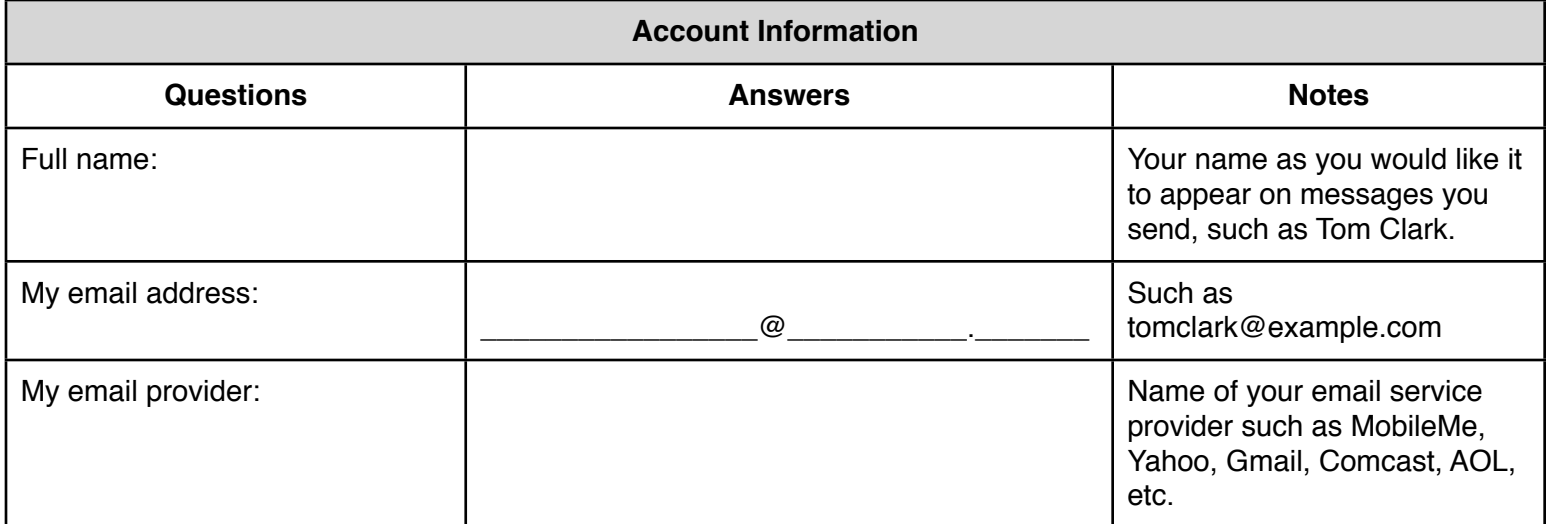

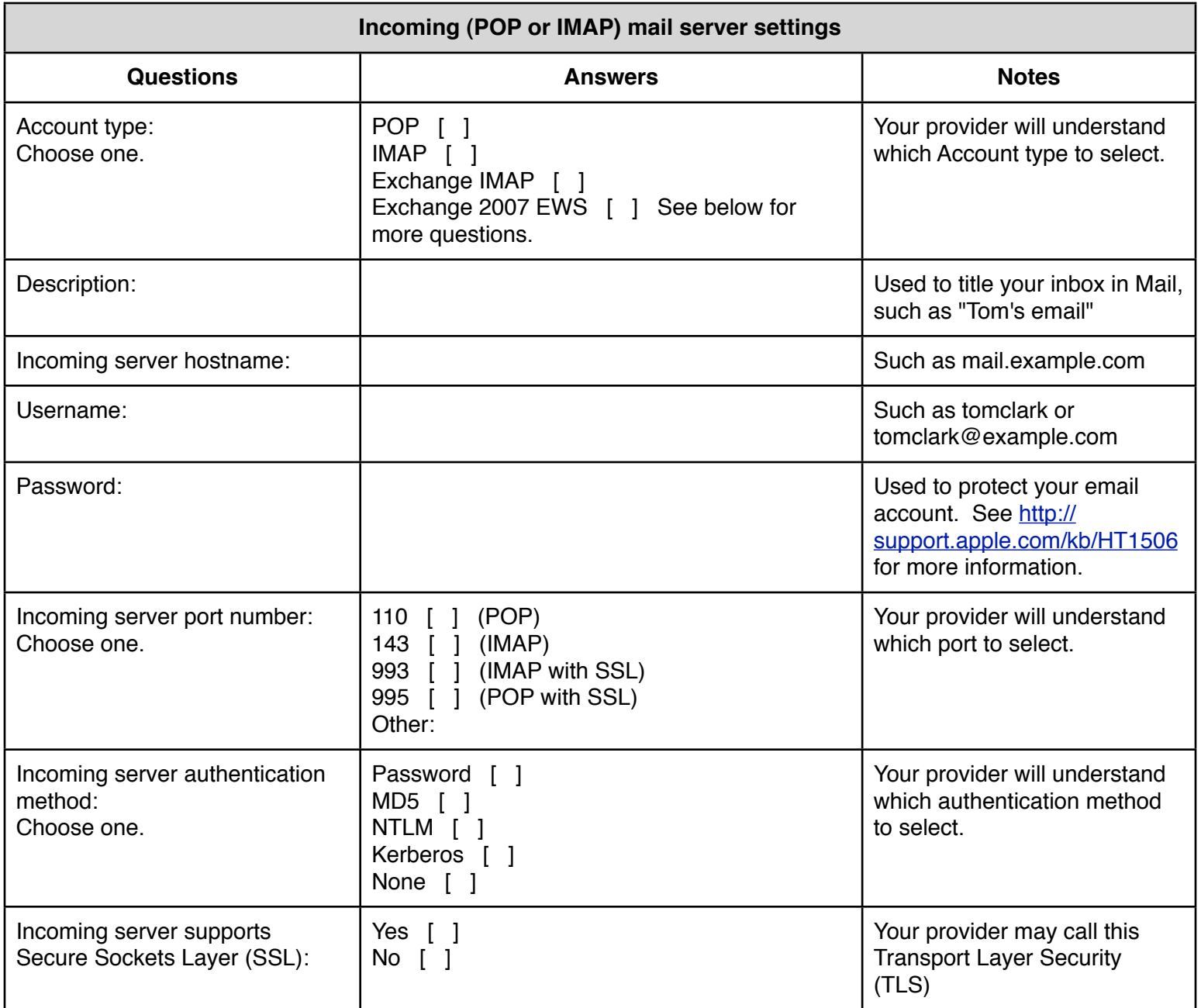

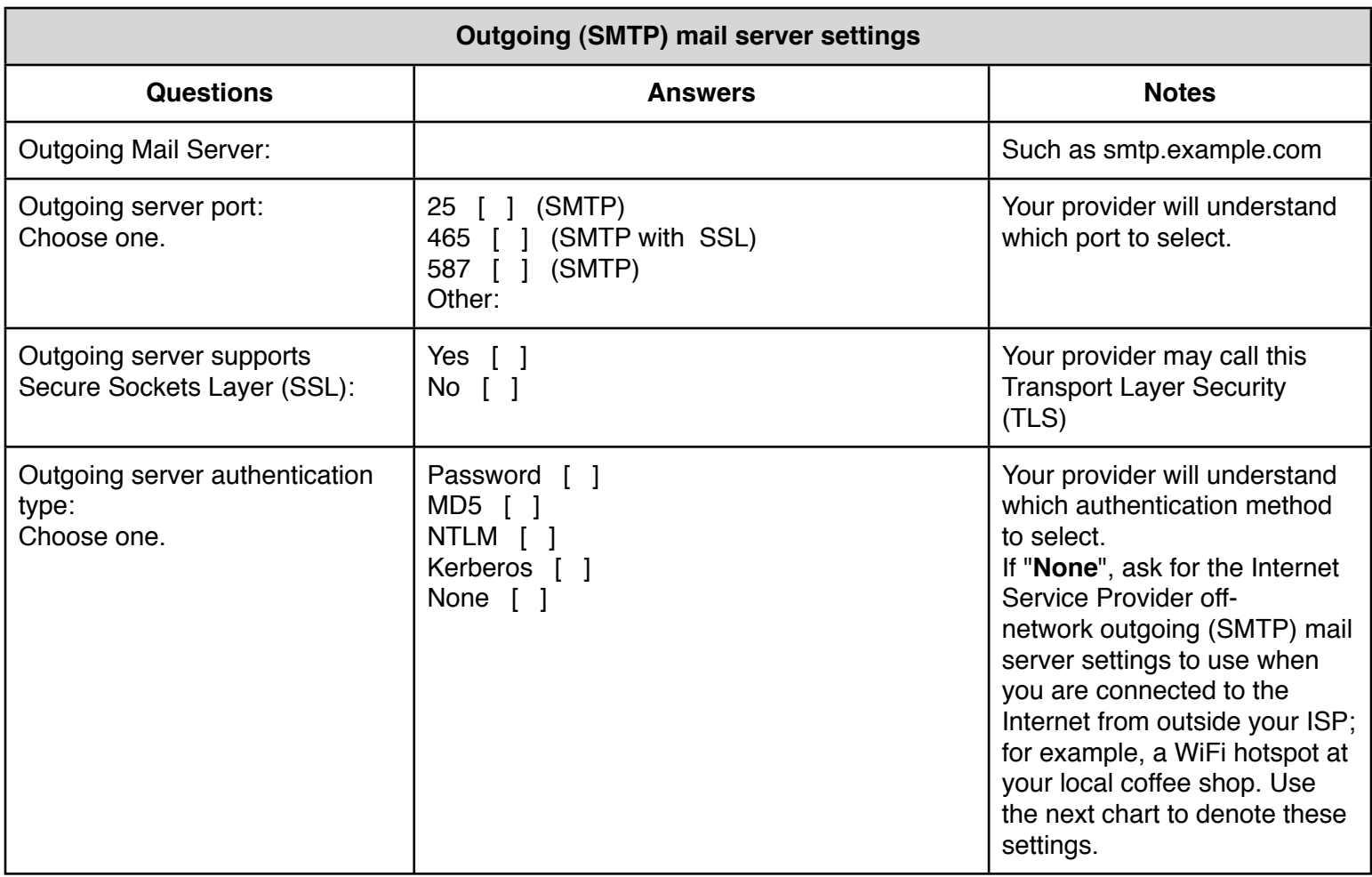

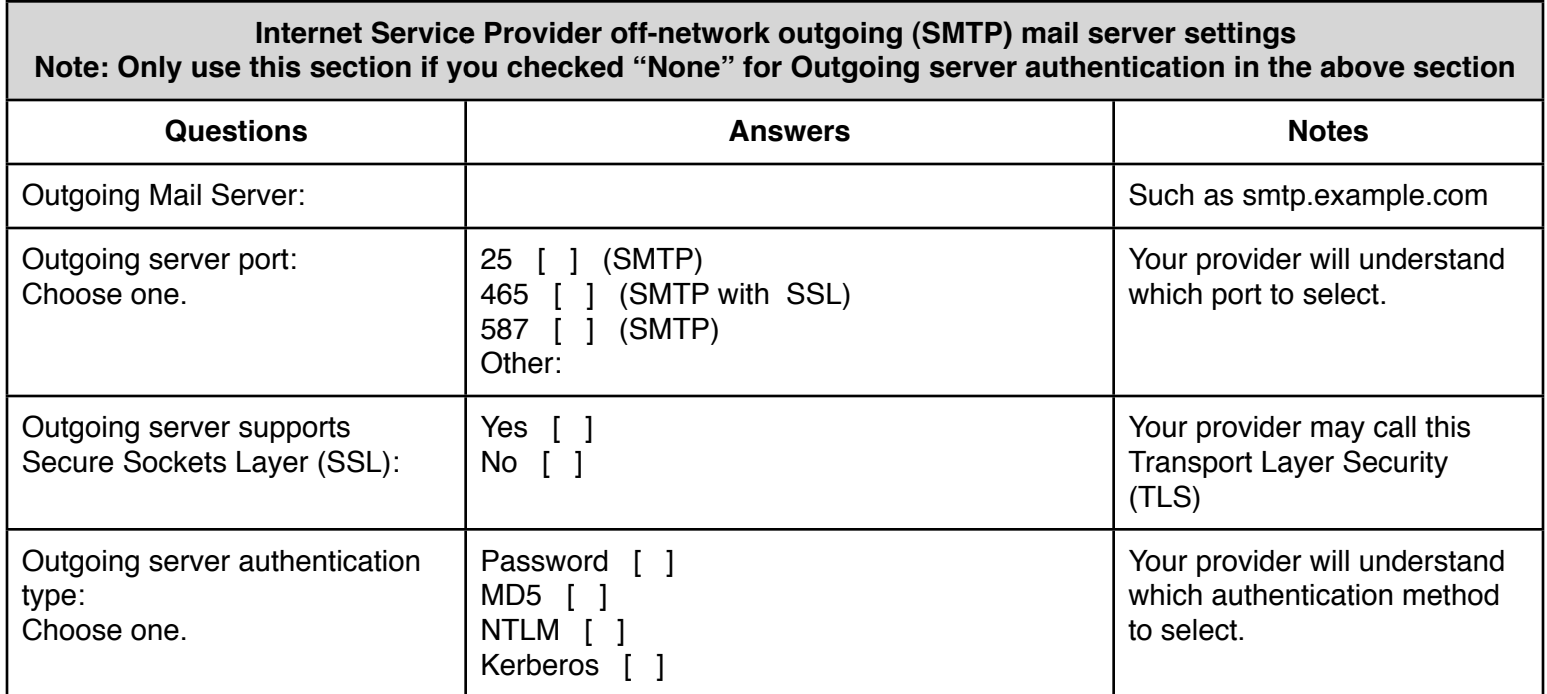

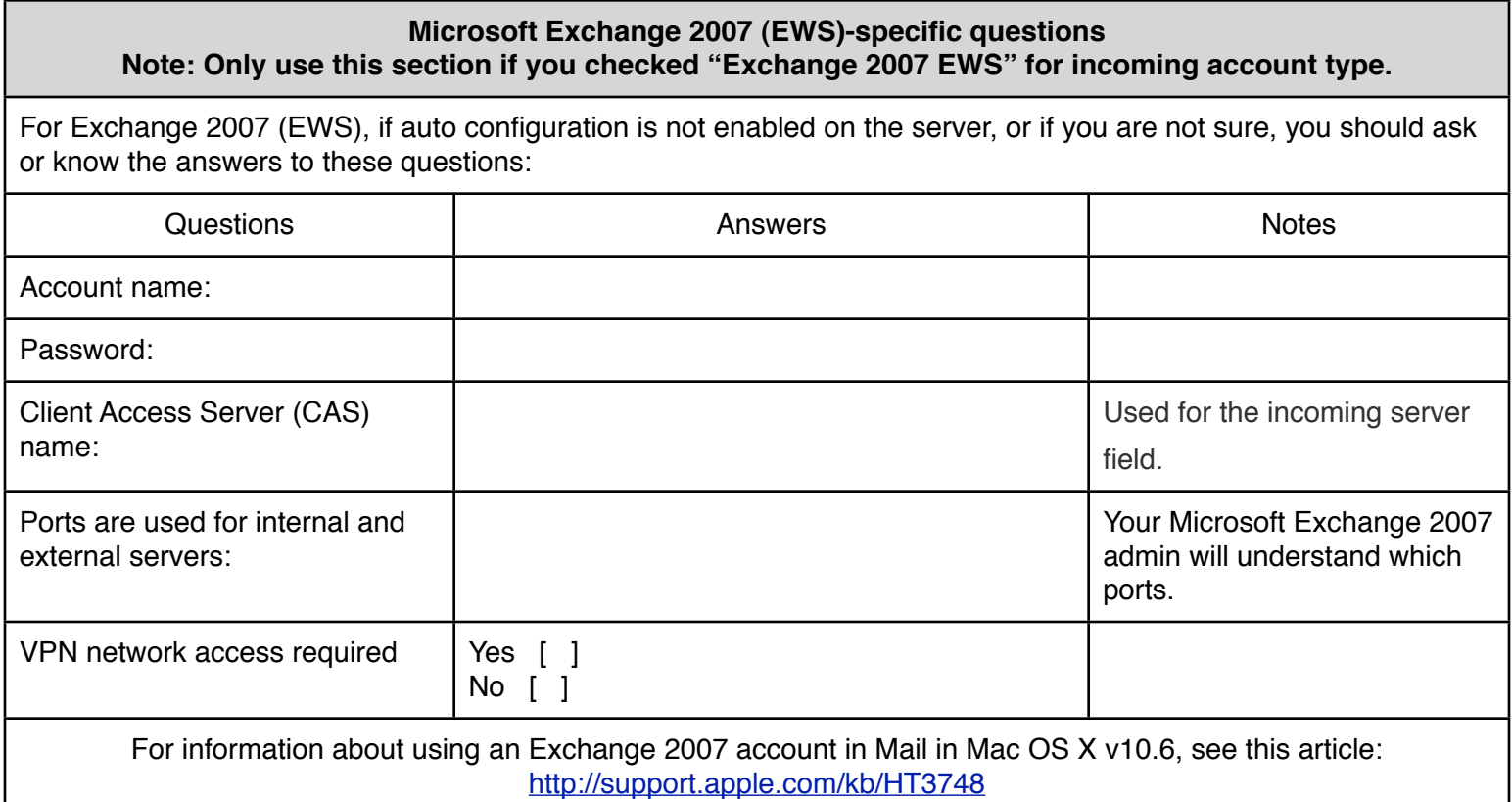